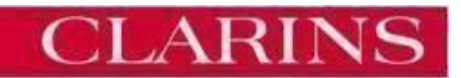

#### **Politique relative aux cookies et autres traceurs**

Vous pouvez télécharger et archiver ce document au format PDF en [cliquant ici](https://www.clarins.fr/on/demandware.static/-/Library-Sites-clarins-v3/fr_FR/dwbb9295ab/content/Terms%20and%20Conditions/pdf/CLARINS_Cookies_Policy_FR_3103.pdf) . Pour ouvrir le fichier PDF, vous devez disposer du logiciel gratuit Adobe Reader (téléchargeable sur www.adobe.fr) ou d'un logiciel similaire prenant en charge le format PDF .

La politique relative aux cookies et autres traceurs a été mise à jour le 30/04/2021.

Clarins attache une importance particulière au respect de la vie privée des utilisateurs de son site et au respect des dispositions légales en vigueur.

Lors de la consultation de notre site clarins.fr, des cookies ou autres traceurs (« cookies ») sont susceptibles d'être lus et/ou enregistrés sur votre terminal (ordinateur, mobile, tablette, etc.).

Cette page vous permet de mieux comprendre comment fonctionnent les cookies et comment gérer vos préférences.

#### **1 - Qu'est-ce qu'un « cookie » ?**

Les cookies ou traceurs désignent l'ensemble des dispositifs tendant à accéder à des informations déjà stockées dans votre appareil, ou à inscrire des informations dans celui-ci. Il peut s'agir de cookies HTTP mais également d'autres technologies telles que les « local shared objects », le « local storage », les identifications par calcul d'empreinte ou « fingerprinting », les identifiants générés par les systèmes d'exploitation (IDFA, IDFV, Android ID, etc.), les identifiants matériels (adresse MAC, numéro de série, etc.), etc.

### **A quoi servent les traceurs utilisés sur notre site et quels sont les principes que nous appliquons ?**

#### Traceurs soumis à consentement

Nous vous demandons votre accord préalablement au dépôt et/ou la lecture de traceurs sur votre appareil et nous vous informons des finalités des traceurs utilisés ainsi que de l'identité de nos partenaires pour vous permettre d'exercer votre choix de manière éclairée.

**- Mesure d'audience** : Ces traceurs sont utilisés pour réaliser des statistiques de fréquentation et de navigation de notre site.

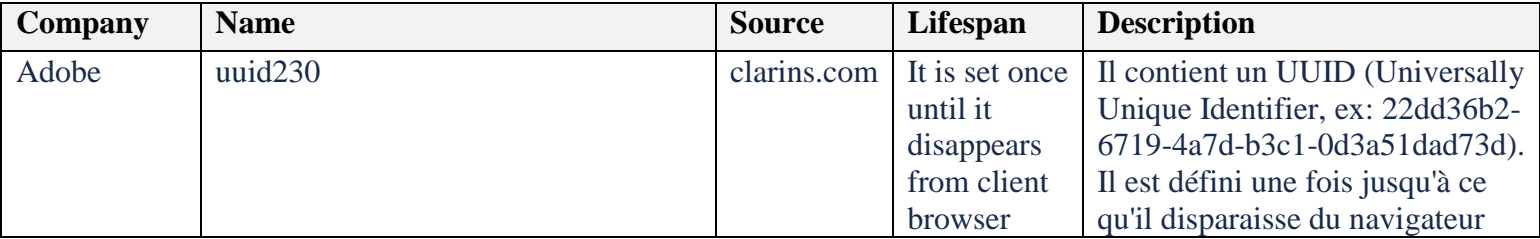

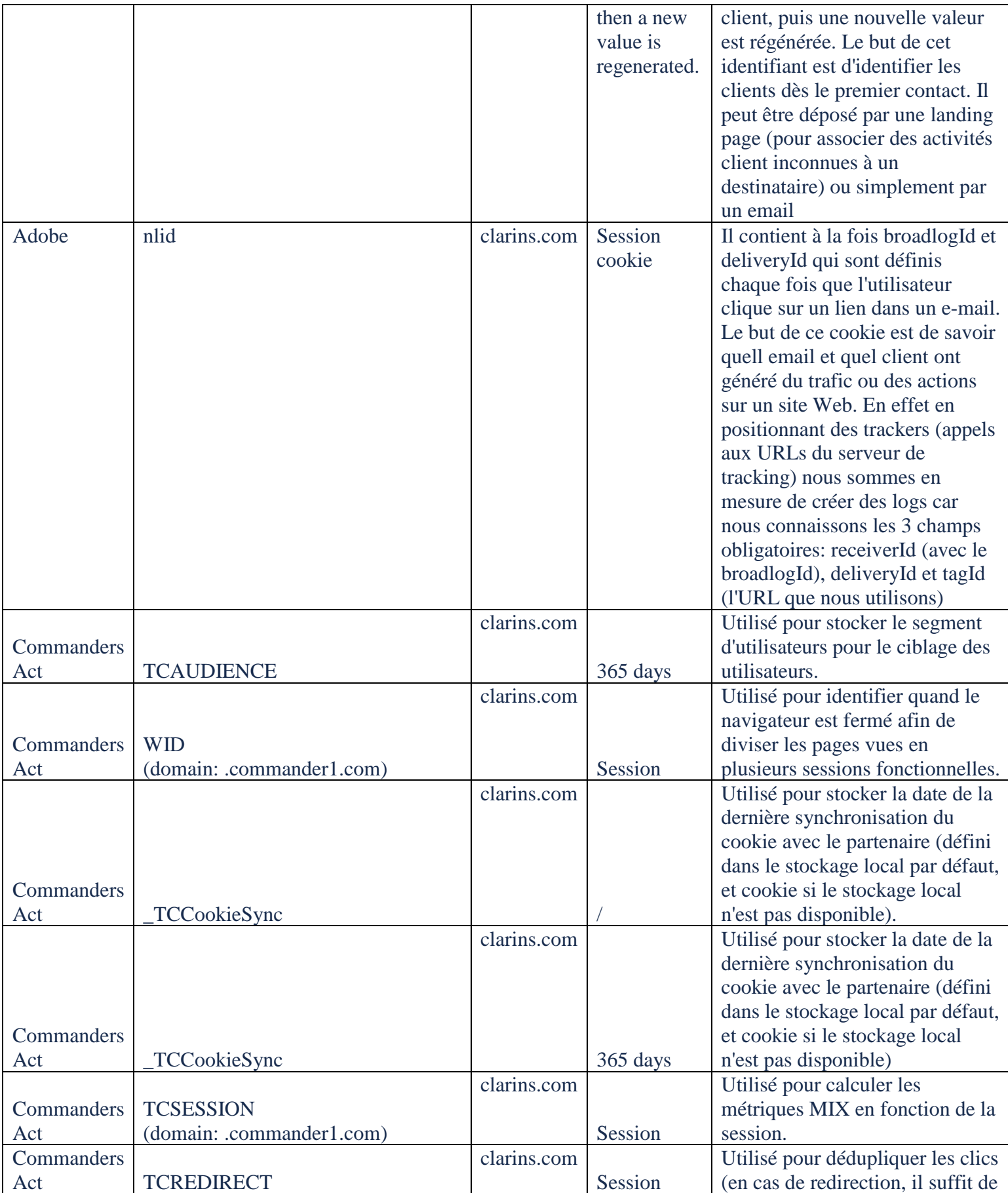

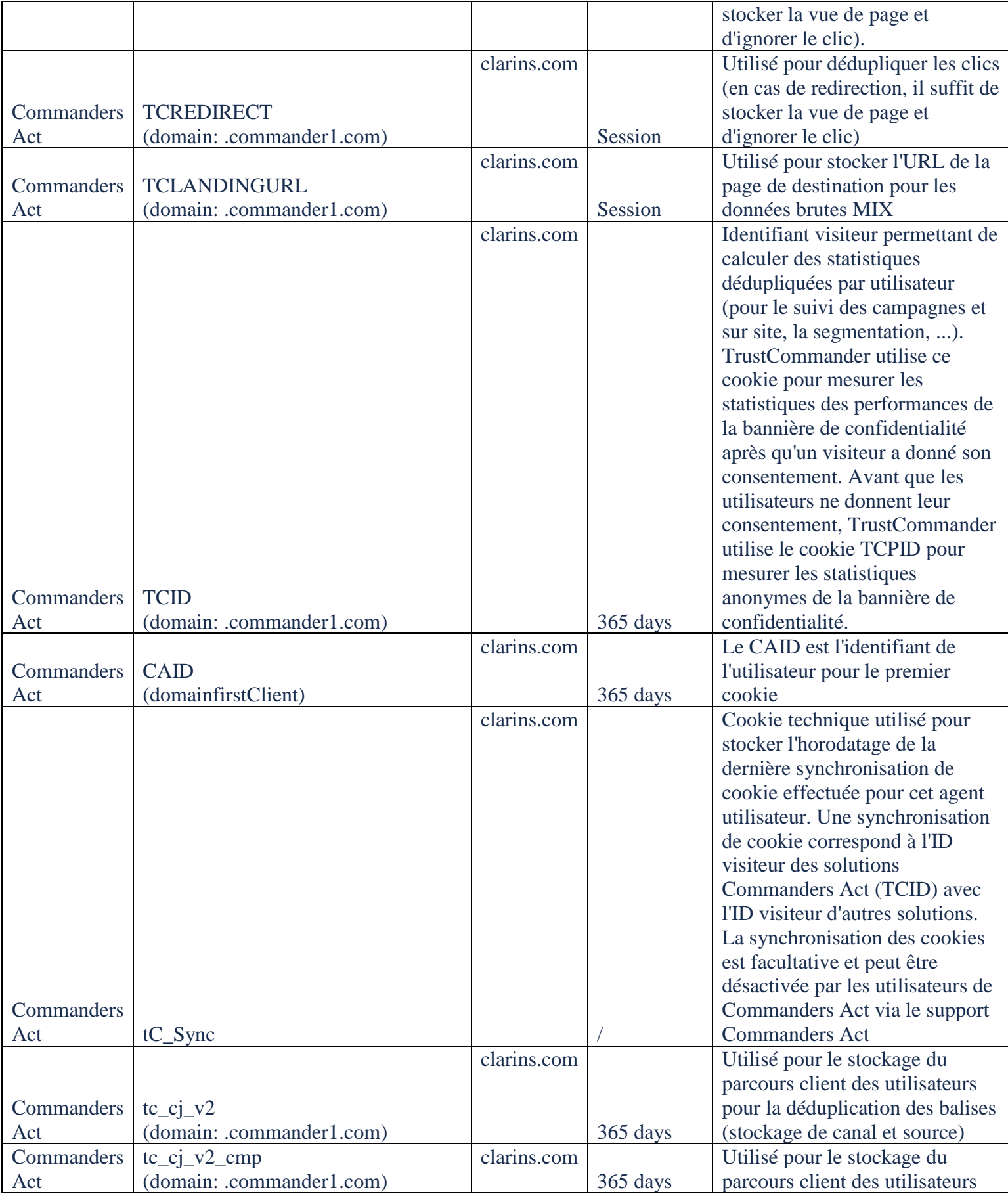

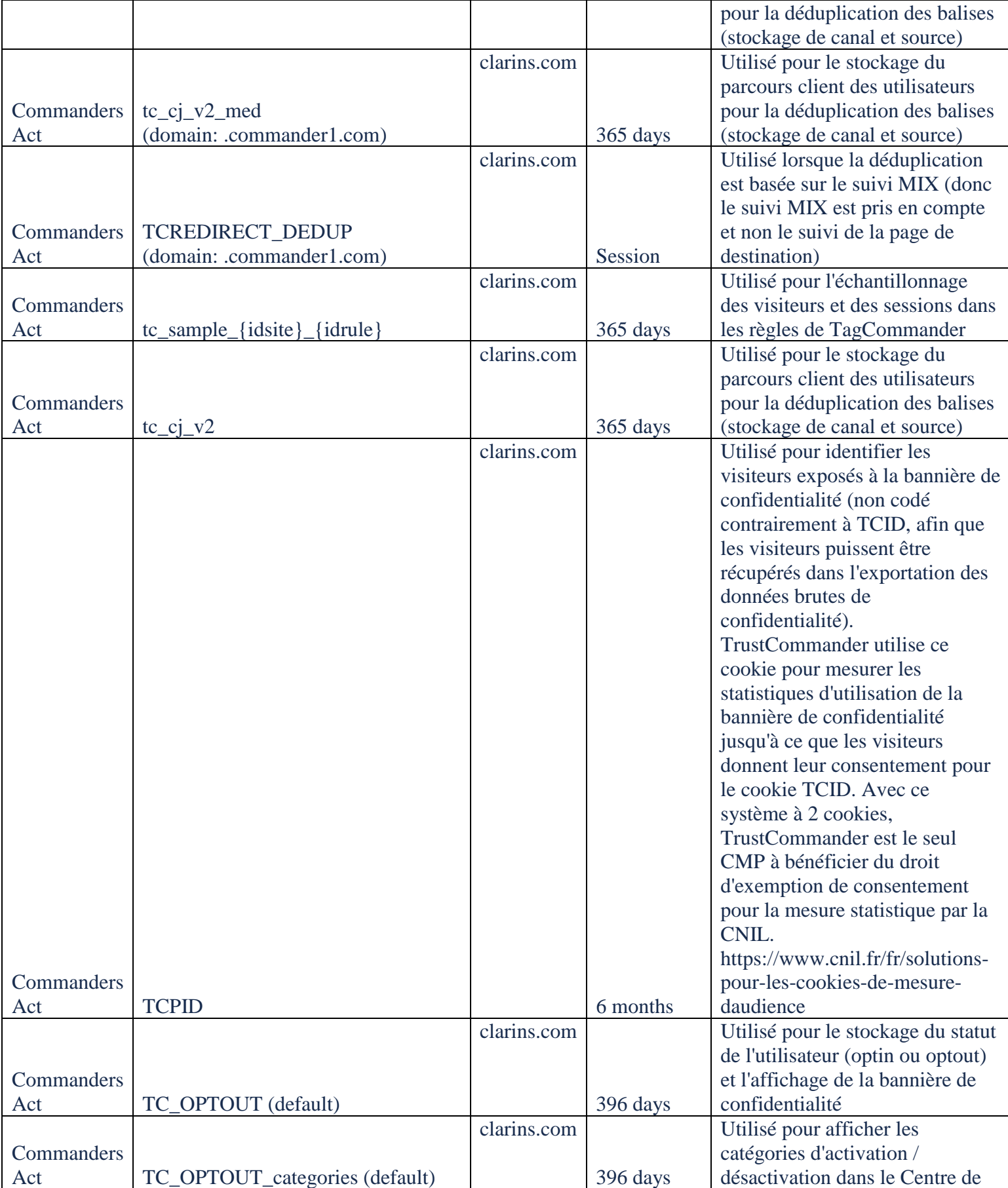

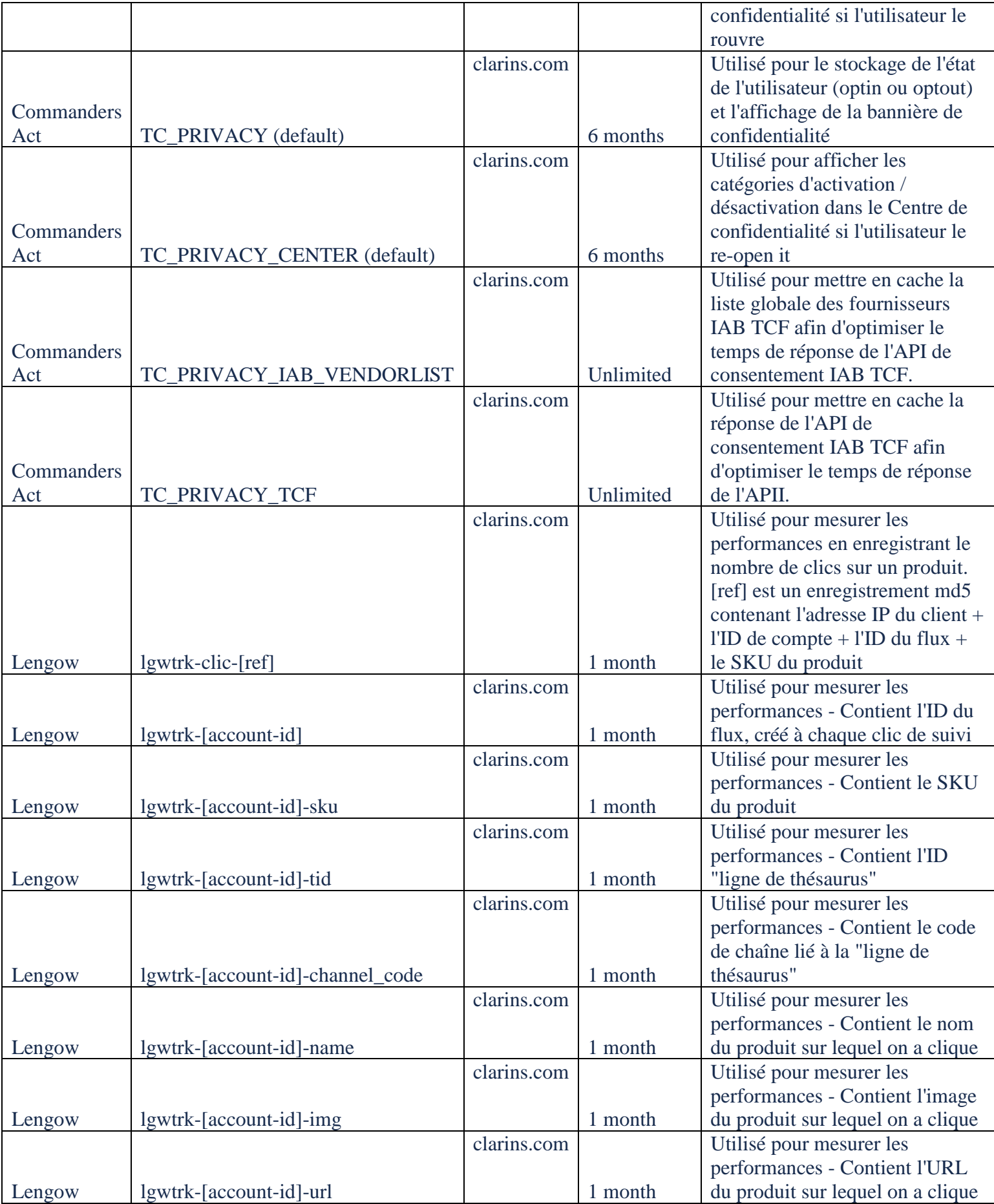

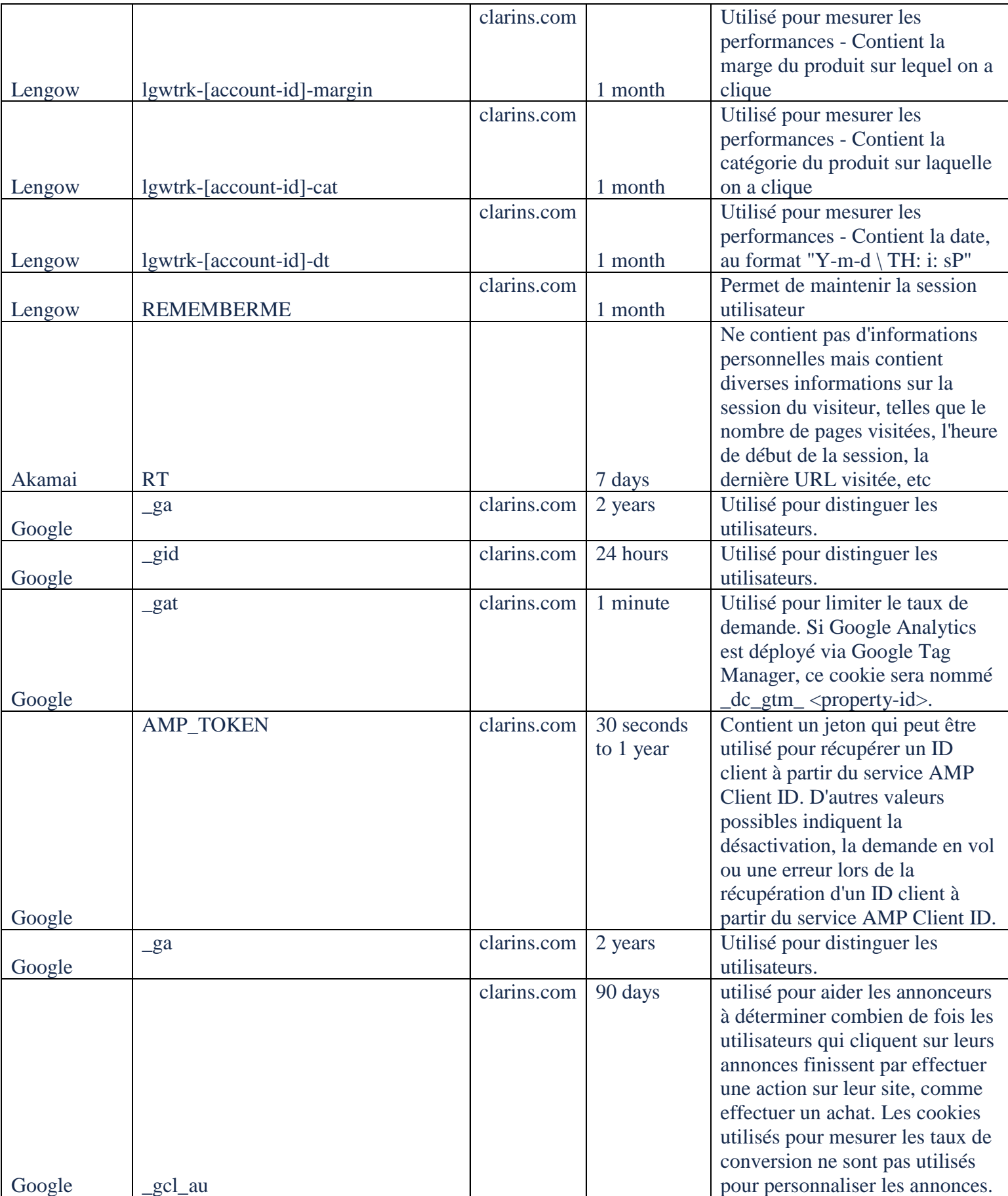

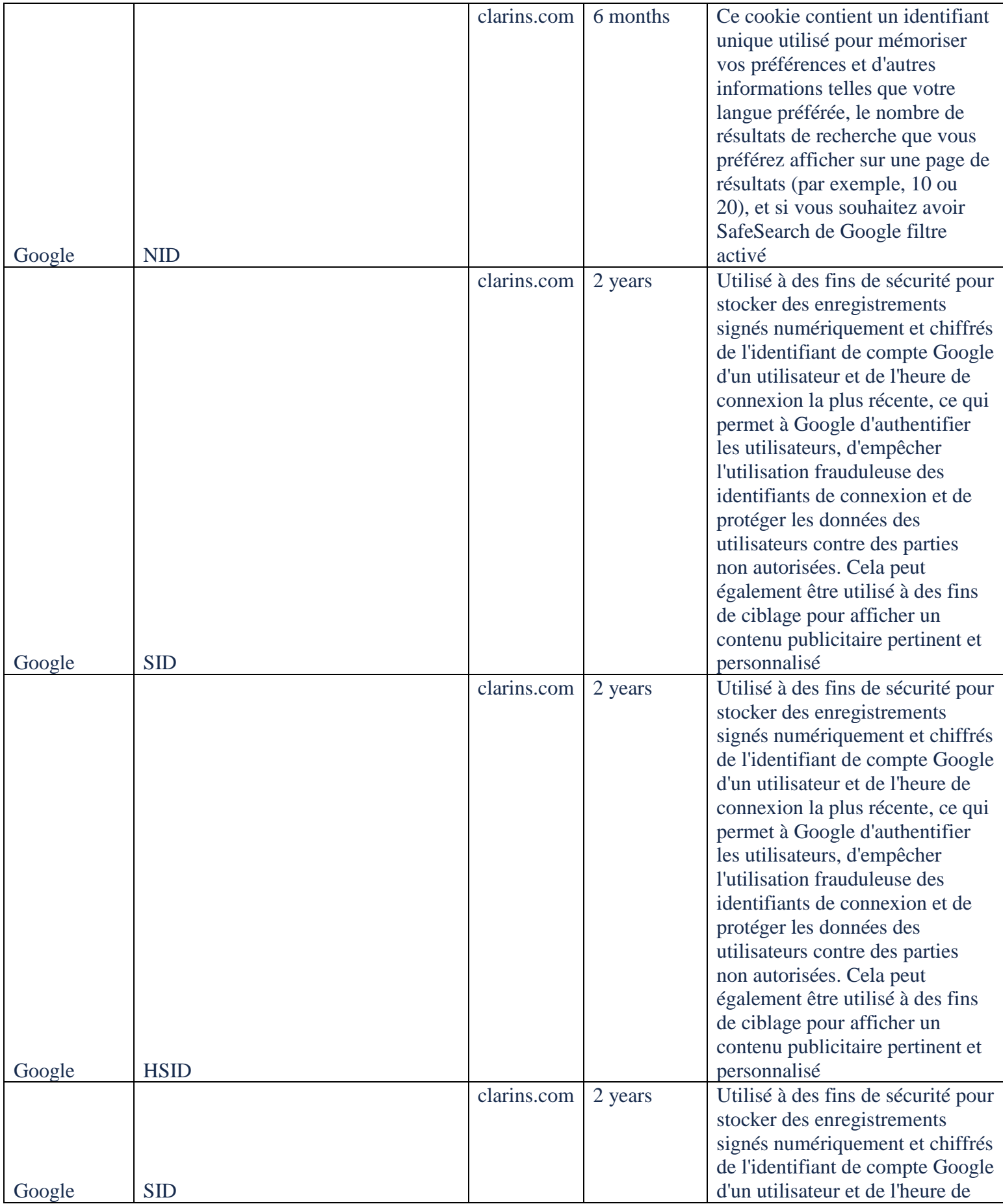

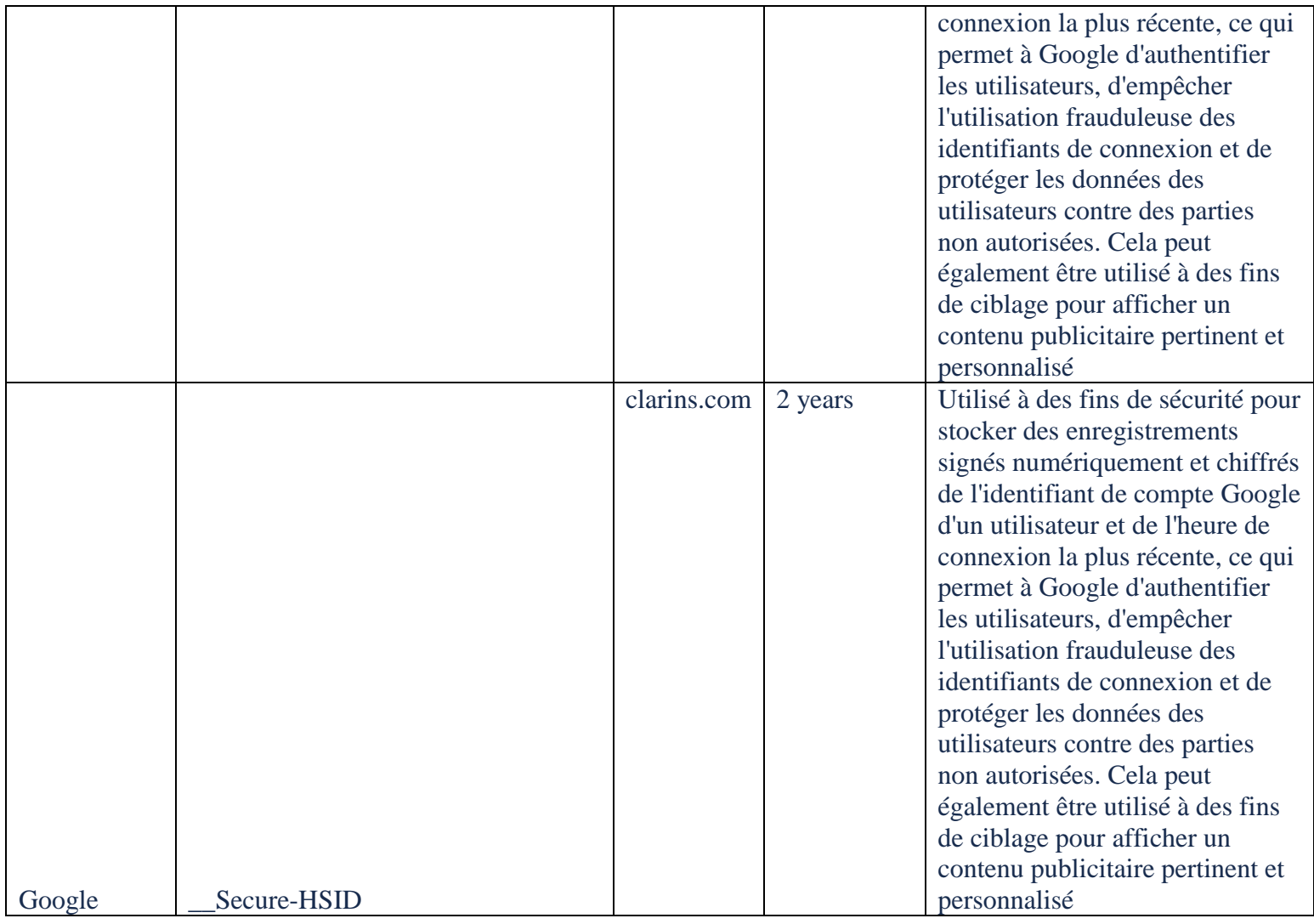

**- Publicité personnalisée** : Ces traceurs sont utilisés pour afficher de la publicité personnalisée en fonction de votre navigation et de votre profil. La personnalisation de la publicité peut englober différentes opérations techniques telles que :

- La sélection d'une publicité en fonction du profil ;
- Le plafonnement de l'affichage ;
- La lutte contre la fraude au clic ;
- La facturation de la prestation d'affichage ;

• La mesure des cibles ayant le plus d'appétences à la publicité pour mieux comprendre l'audience.

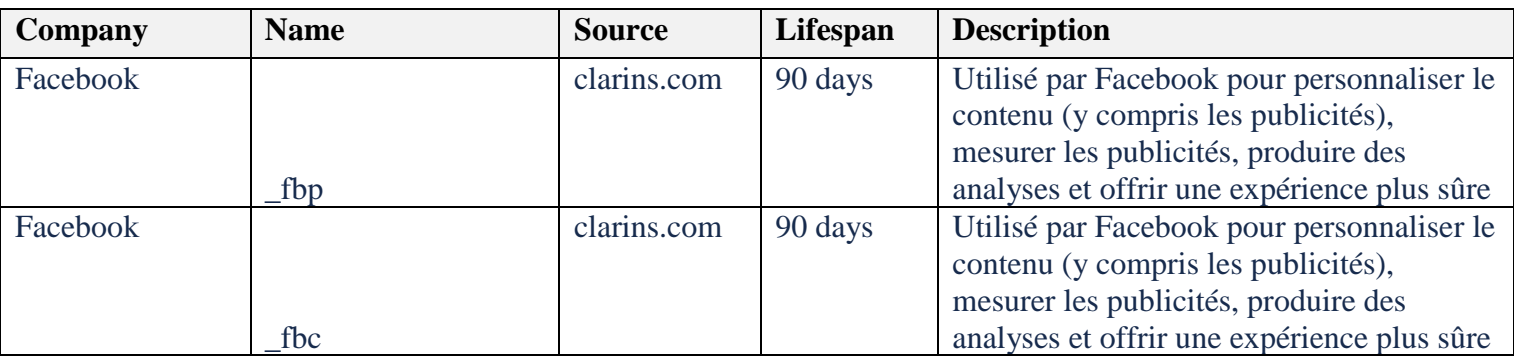

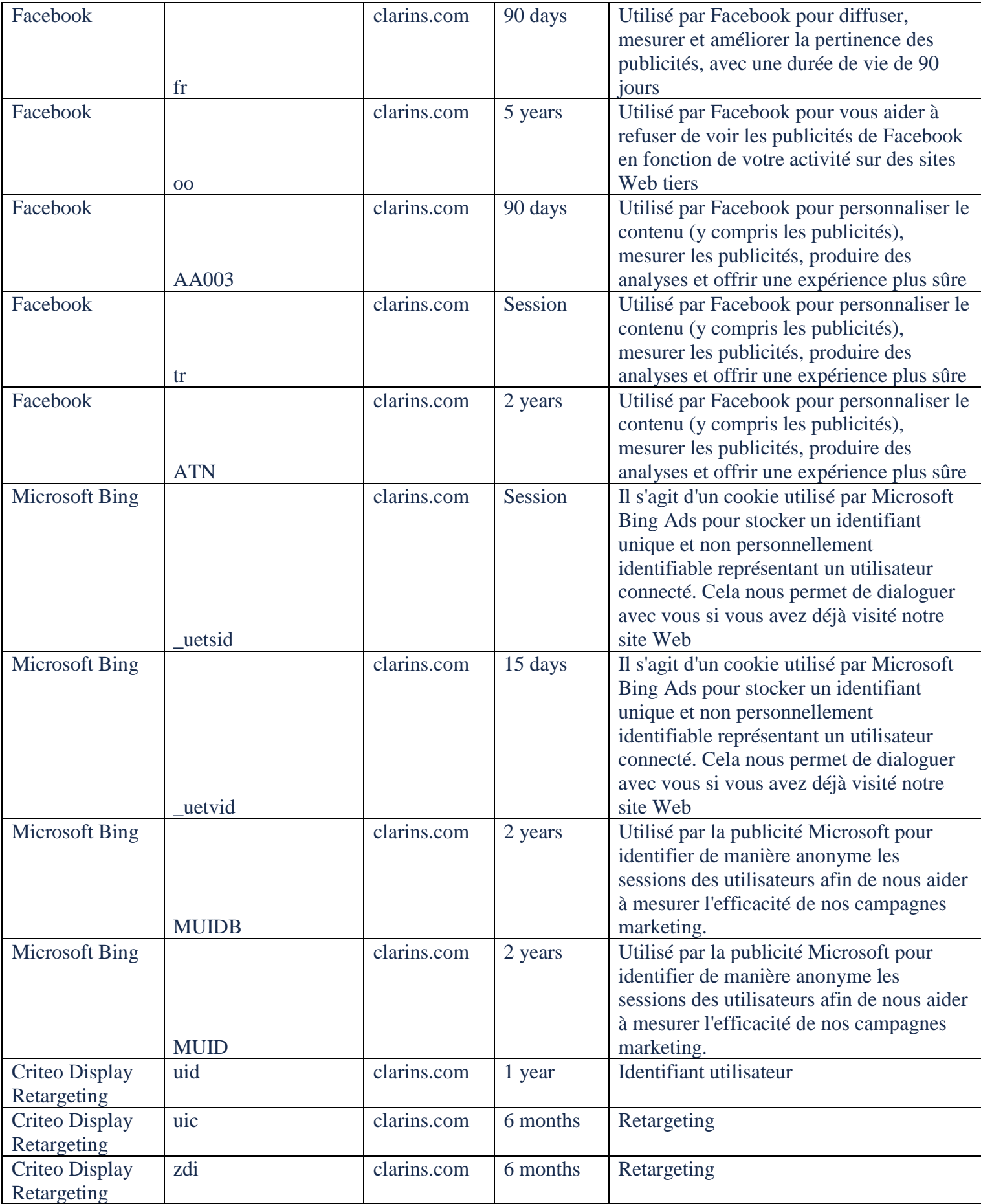

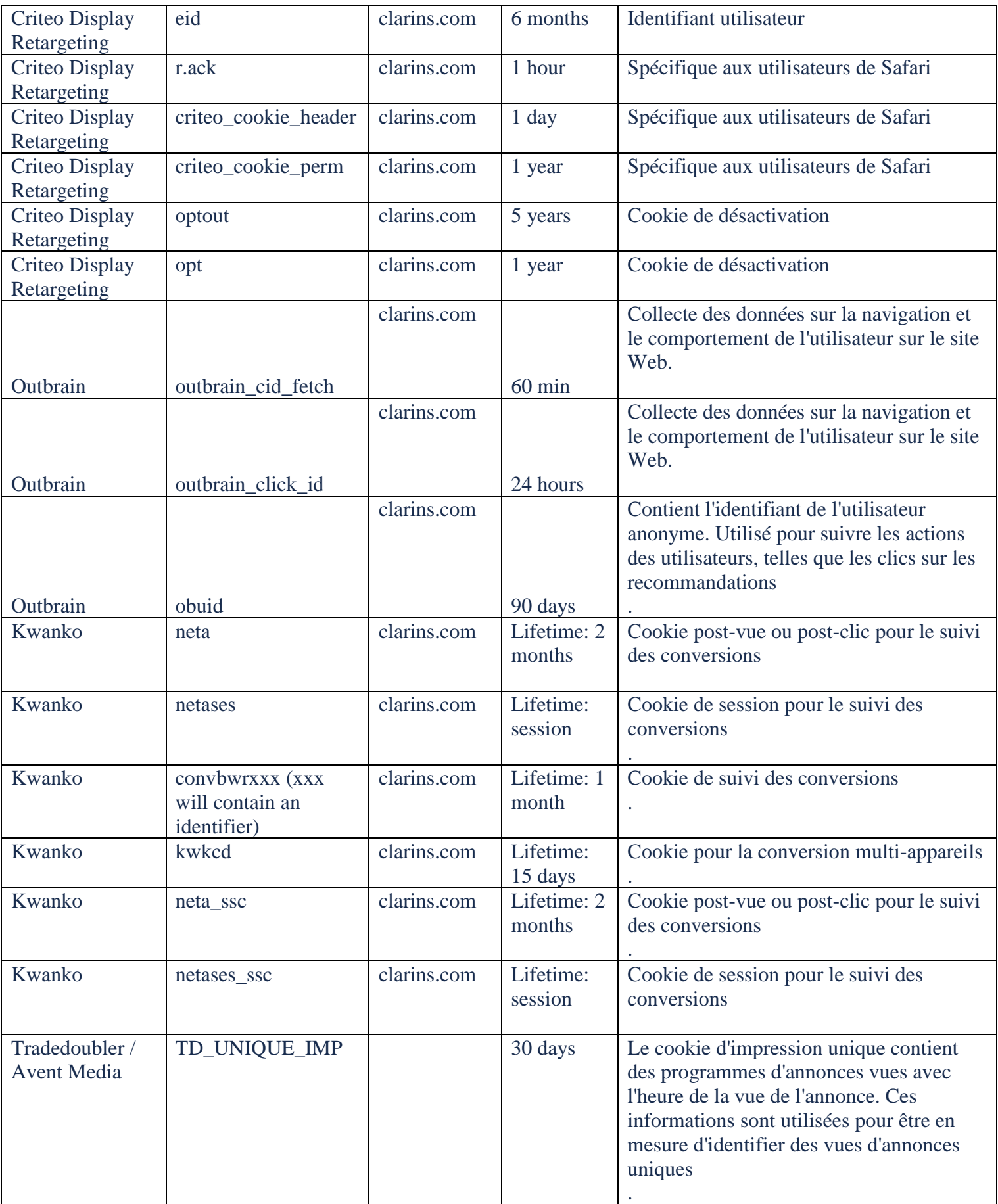

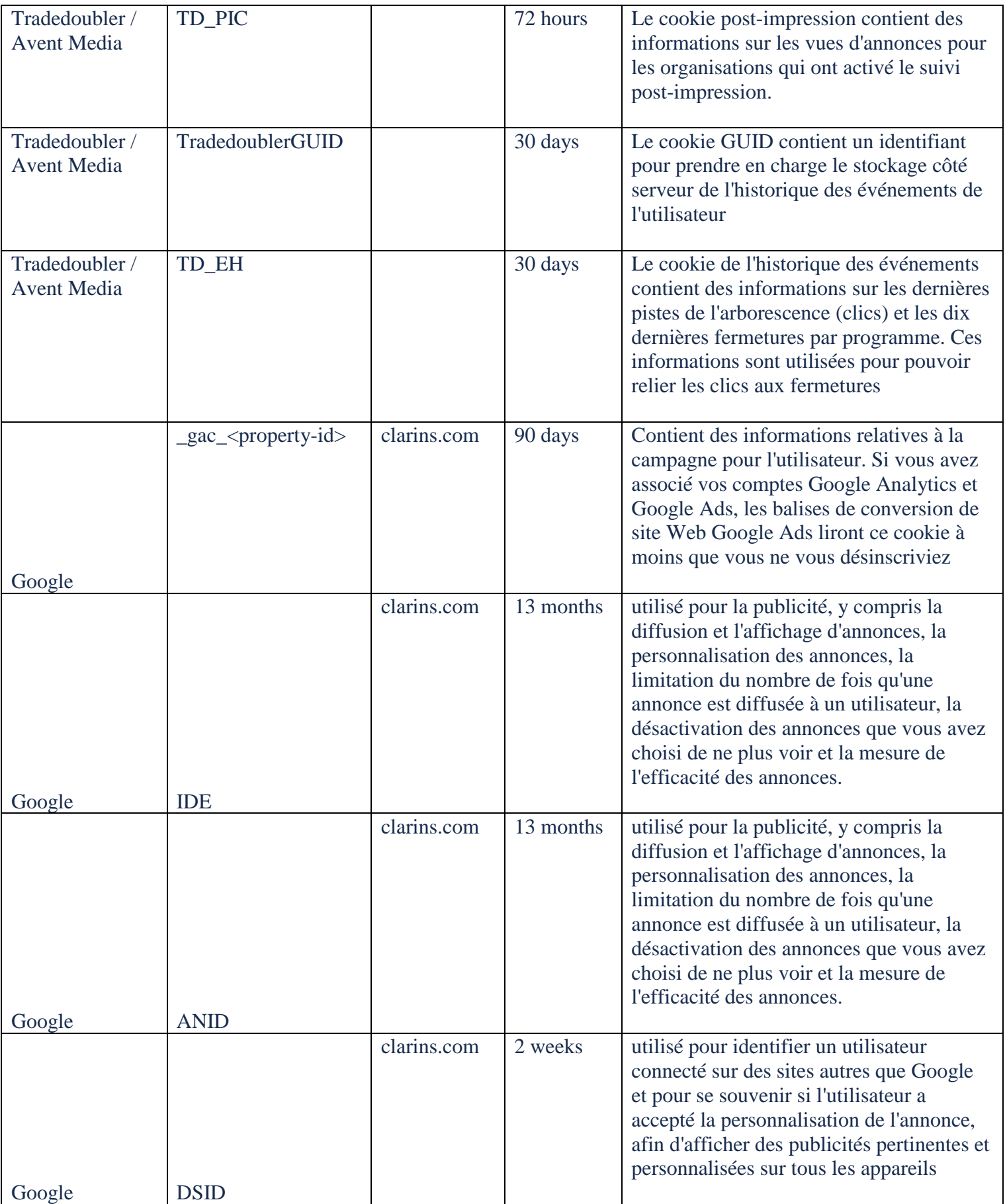

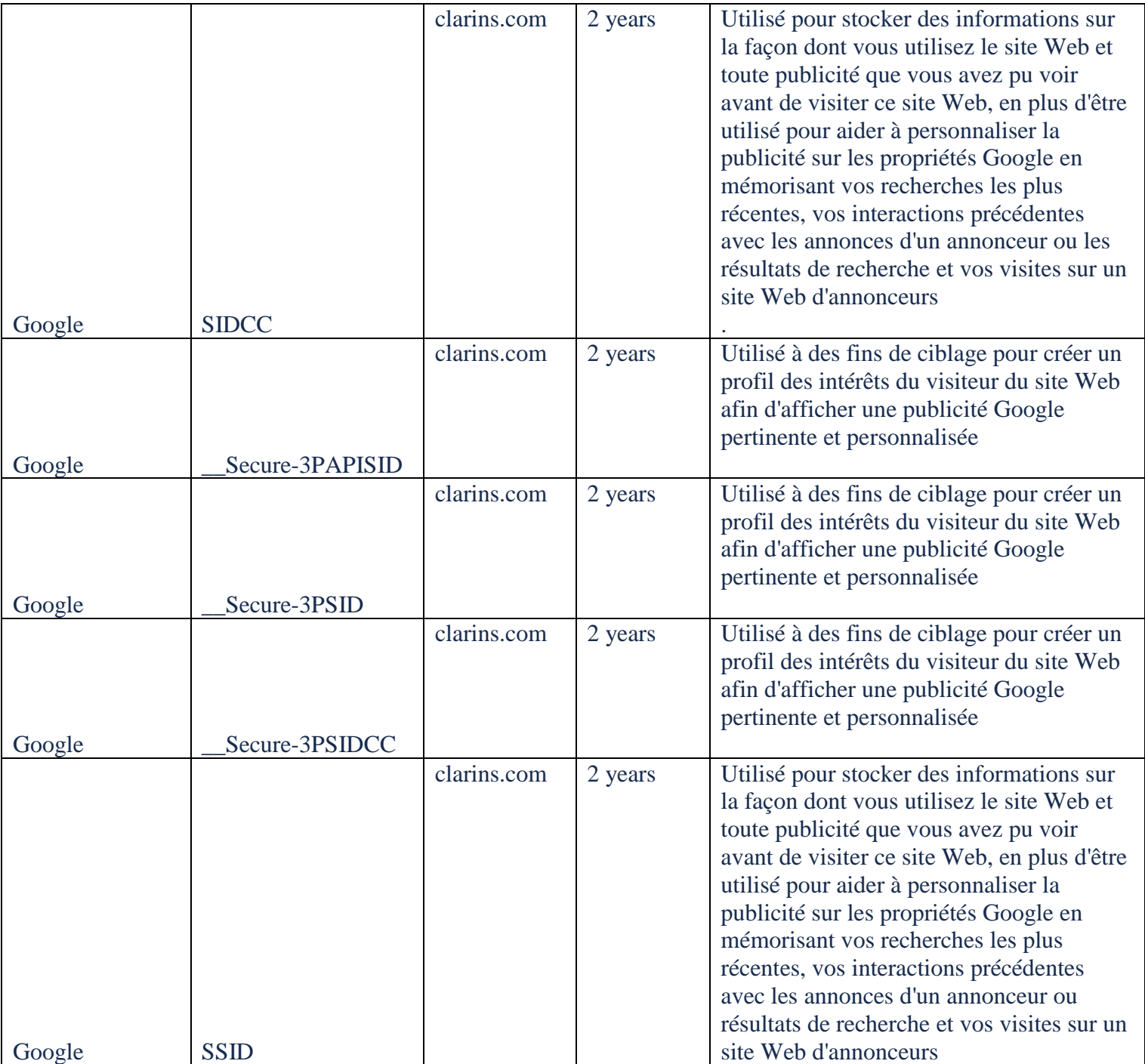

**- Personnalisation de contenu** :Ces traceurs sont utilisés pour personnaliser le contenu éditorial de notre site en fonction de votre utilisation, ou pour personnaliser l'affichage de nos produits et services en fonction de ceux que vous avez précédemment consultés sur notre site.

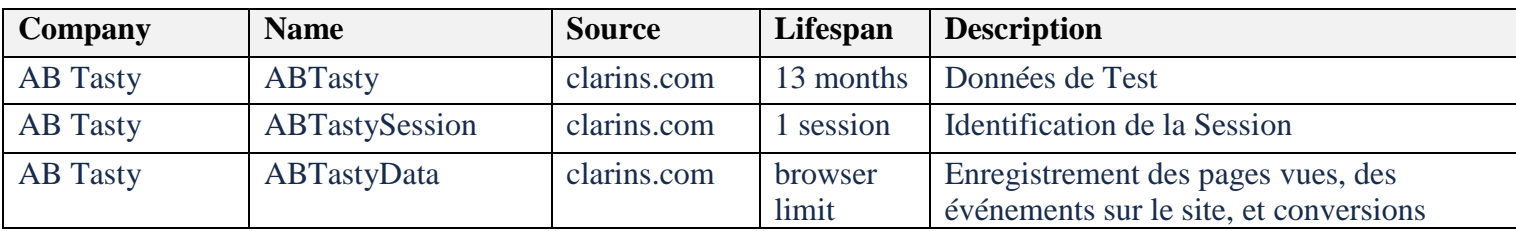

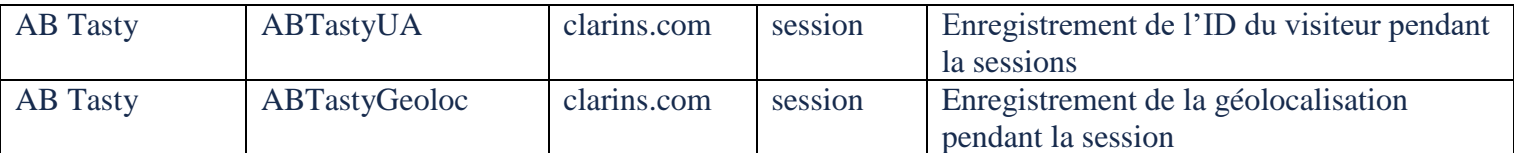

**-Fonctionnalités additionnelles** : Ces traceurs sont utilisés pour activer des fonctionnalités additionnelles sur notre site (chat communautaire, ratings & reviews, etc.).

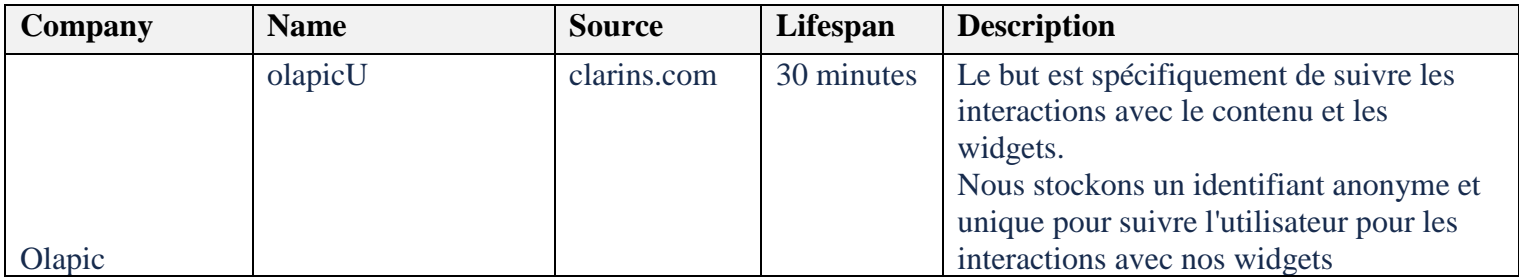

# Traceurs exemptés de consentement

Nous ne sollicitons pas votre accord préalablement au dépôt et/ou la lecture de traceurs qui ont pour finalité exclusive de permettre ou faciliter l'utilisation de notre site ou sont strictement nécessaires à la fourniture d'un service expressément demandé par vous.

A titre d'exemple, l'utilisation des traceurs ci-dessous ne requièrent aucune intervention de votre part :

- Traceurs conservant votre choix sur le dépôt de traceurs ;
- Traceurs destinés à l'authentification auprès d'un service, y compris ceux visant à assurer la sécurité du mécanisme d'authentification ;
- Traceurs destinés à garder en mémoire le contenu de votre panier d'achat sur notre site ou à vous facturer le ou les produits et/ou services achetés :
- Traceurs de personnalisation de l'interface (choix de votre langue, présentation d'un service, etc.) ;
- Traceurs permettant l'équilibrage de la charge des équipements concourant au site.
- Traceurs permettant la mesure de l'audience lorsque celleci est strictement nécessaires au fonctionnement et aux opérations d'administration courante de notre site, telles que la mesure des performances, la détection de problèmes de navigation, l'optimisation des performances techniques ou de l'ergonomie, l'estimation de la puissance des serveurs nécessaires ou encore l'analyse des contenus consultés.

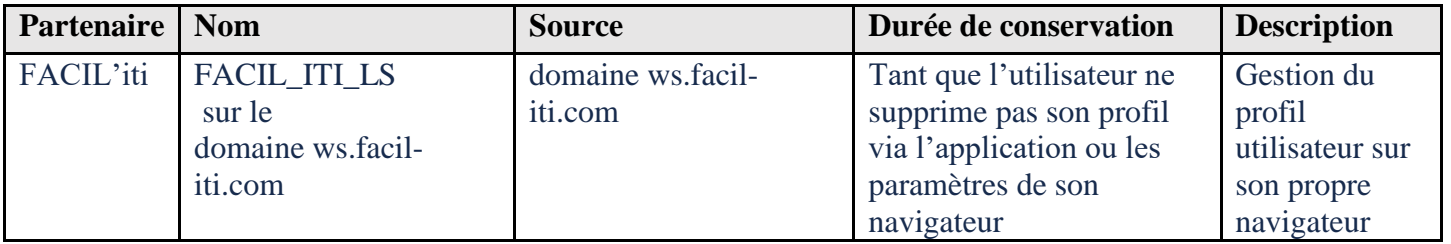

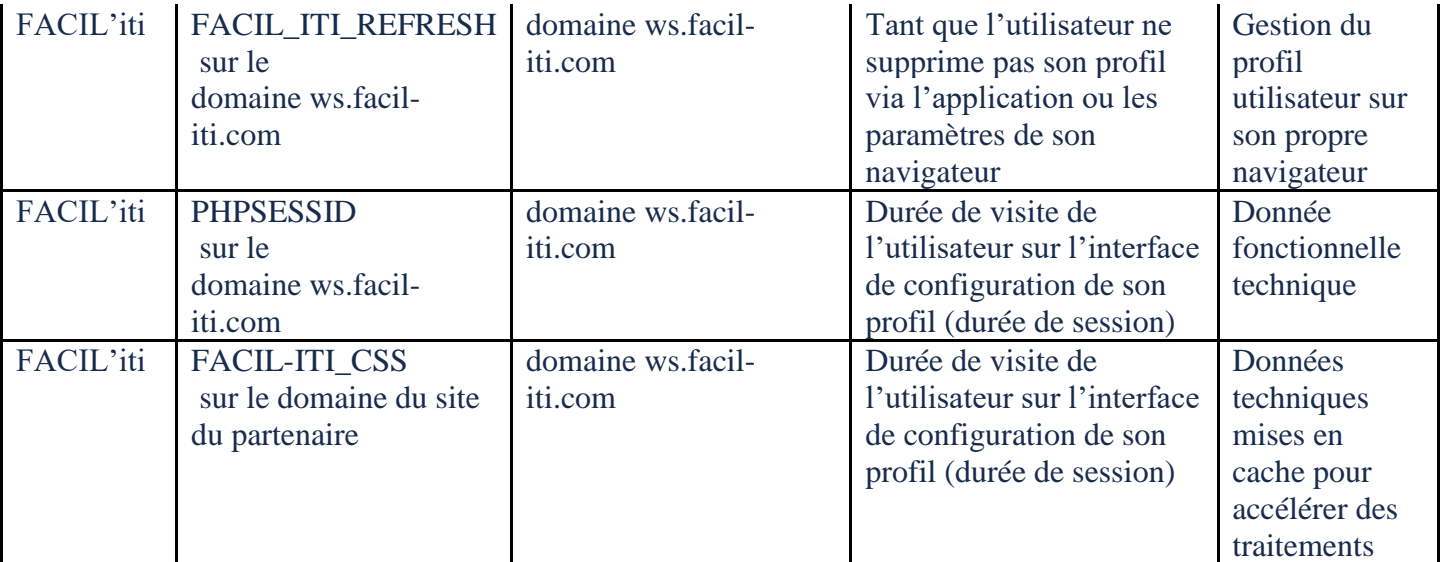

# **3 - Comment exercer vos choix sur les traceurs émis sur notre site ?**

Vous pouvez modifier à tout moment vos souhaits en matière de traceurs, par les moyens décrits ci-dessous.

Nous vous rappelons que tout paramétrage que vous pouvez entreprendre sera susceptible de modifier votre navigation sur Internet et vos conditions d'accès à certains services nécessitant l'utilisation de traceurs.

Le cas échéant, nous déclinons toute responsabilité pour les conséquences liées au fonctionnement dégradé de nos services résultant de l'impossibilité de déposer ou de lire les traceurs nécessaires à leur fonctionnement et que vous auriez refusés ou supprimés.

Veuillez noter que la désactivation des traceurs publicitaires n'empêchera pas l'affichage de publicités sur votre appareil. Elle ne bloquera que les technologies qui permettent d'adapter les publicités à votre navigation et à vos centres d'intérêts.

### Vos choix exprimés en ligne

Vous pouvez utiliser à tout moment notre [outil de gestion du consentement](https://www.clarins.fr/aide-privacy-security/cookies_policy.html) pour donner ou retirer votre consentement de façon indépendante et spécifique pour chaque finalité distincte.

### Les choix qui vous sont offerts par votre logiciel de navigation

Pour la gestion des traceurs et de vos choix, la configuration de chaque navigateur est différente. Elle est décrite dans le menu d'aide de votre navigateur, qui vous permettra de savoir de quelle manière modifier vos souhaits en matière de traceurs.

- Chrome™ : [Support Chrome](https://support.google.com/chrome/answer/95647)
- Internet Explorer™ : [Support Internet Explorer](https://support.microsoft.com/fr-fr/topic/supprimer-et-g%C3%A9rer-les-cookies-168dab11-0753-043d-7c16-ede5947fc64d)
- Edge™ : [Support Edge](https://support.microsoft.com/fr-fr/microsoft-edge/supprimer-les-cookies-dans-microsoft-edge-63947406-40ac-c3b8-57b9-2a946a29ae09)
- Firefox™ : [Support Firefox](https://support.mozilla.org/fr/kb/effacer-les-cookies-pour-supprimer-les-information)
- Safari™ : [Support Safari](https://support.apple.com/fr-fr/guide/safari/sfri11471/mac#:~:text=Vous%20pouvez%20modifier%20diff%C3%A9rentes%20options,et%20donn%C3%A9es%20de%20sites%20web.&text=Pour%20emp%C3%AAcher%20les%20dispositifs%20de,le%20suivi%20sur%20plusieurs%20domaines%20%C2%BB.)

## Les choix exprimés en ligne auprès de plateformes interprofessionnelles

Vous pouvez vous connecter au site [Youronlinechoices,](http://www.youronlinechoices.com/) proposé par les professionnels de la publicité digitale regroupés au sein de l'association européenne EDAA (European Digital Advertising Alliance) et géré en France par l'Interactive Advertising Bureau France.

Cette plate-forme européenne est partagée par de nombreux professionnels de la publicité sur Internet et constitue une interface centralisée vous permettant de refuser ou d'accepter les traceurs utilisés par ces entreprises pour adapter les publicités susceptibles d'être affichées sur votre appareil à vos informations de navigation.

# **4 – Combien de temps conserve-t-on vos choix ?**

Par défaut, nous conservons vos choix (tant le consentement que le refus) pendant une durée de 6 mois.

Nous attirons votre attention sur le fait que la prise en compte de vos choix repose sur un cookie. Si vous supprimez tous les cookies enregistrés dans votre appareil (via votre navigateur), nous - ou nos partenaires - ne serons plus en mesure de conserver vos préférences.

# **5 – Comment contacter l'autorité de protection des données ?**

Pour plus d'information, vous pouvez consulter les sites des autorités de protection des données :

**Commission Nationale de l'Informatique et des Libertés (CNIL)** 8 rue Vivienne, CS 30223

F-75002 Paris, Cedex 02 [www.cnil.fr](http://www.cnil.fr/)

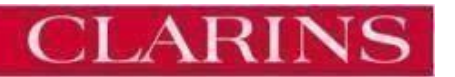